Manually Remove Xenapp 6.5
>>>CLICK HERE<<<

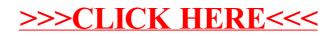